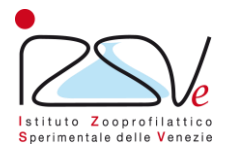

# **Iziweb, servizio di consultazione dei referti on-line. Domande frequenti (FAQ)**

### **Iziweb è un servizio obbligatorio?**

Per i privati è un servizio facoltativo. All'utente/cliente è consentito scegliere se accedere o meno al servizio di refertazione on-line. In ogni caso viene garantita la possibilità di continuare a ritirare i referti cartacei presso la struttura erogatrice della prestazione.

#### **Il servizio Iziweb garantisce la tutela della privacy?**

La disponibilità, la gestione l'accesso, la trasmissione, la conservazione e la fruibilità dell'informazione in modalità digitale è assicurata nel rispetto della disciplina rilevante in materia di trattamento dei dati personali.

#### **Un veterinario può accedere ai rapporti di prova (RdP) di campioni di inviati da un privato?**

La risposta è sì, solo se il veterinario è accreditato al servizio ed è verbalizzante. In tal caso si ritiene che vi sia il consenso da parte del richiedente di rendere disponibile il RdP al professionista. L'analisi è visibile se è stata pagata o vi è un accodo con il richiedente o con il verbalizzante di fatturazione trimestrale con l'IZSVe.

## **Sono un veterinario libero professionista e parte della mia attività riguarda l'esecuzione di campionamenti per conto dell'ASL. I veterinari dell'ASL quando accedono al servizio vedono anche la mia attività privata?**

La risposta è no. I veterinari dell'ASL sono accreditati per vedere solo i RdP in cui il veterinario libero professionista è verbalizzante e l'ASL richiedente.

## **Sono un veterinario dell'ASL e ho un ambulatorio privato dove svolgo attività libero professionale. Ho le credenziali come veterinario ASL, posso accedere ai RdP per le analisi che invio come libero professionista? E i miei colleghi dell'ASL, che hanno accesso al servizio, possono vedere i RdP che invio per la mia attività libero professionale?**

La risposta alla prima domanda è sì, alle seguenti condizioni: se ha un accordo di fatturazione cumulativa e ha indicato se stesso come pagante nel verbale di consegna del campione, oppure il pagamento è a carico del cliente ed è stato pagato e fatturato. La risposta alla seconda domanda è no. Infatti suoi colleghi possono vedere solo i RdP dove il richiedente è l'ASL.

#### **Posso creare un archivio dei referti sul mio pc personale?**

La risposta è sì. I RdP possono essere salvati nel formato visualizzato.

### **Sono un cliente con credenziali e ho dimenticato la password. Cosa devo fare?**

Dopo aver inserito il proprio nome utente nella casella "Utente", cliccare il link "Password dimenticata?" nella maschera di login. Verrà richiesto l'indirizzo di posta elettronica comunicato al momento dell'attivazione del servizio. Dopo aver cliccato su "Recupera", arriverà all'indirizzo indicato una mail contenente il link per inserire la nuova password. Quest'ultima dovrà avere un minimo di 8 caratteri alfa numerici con almeno una lettera e una cifra.

## **Il sistema mi chiede ogni 6 mesi di cambiare la mia password. Io l'ho modificata, ma non viene accettata, cosa devo fare?**

Probabilmente non è stata modificata in maniera corretta. La nuova password deve essere di almeno 8 caratteri e deve differenziarsi alla precedente per almeno 3 caratteri.

## **Siamo tre veterinari che lavorano in un ambulatorio per piccoli animali, come possiamo verificare se il RdP è stato già aperto da un collega senza dover uscire e rientrare da Iziweb?**

Dopo aver aperto il file premere il pulsante "Cerca", nella colonna "Data ultimo scarico" comparirà la data e l'ora dell'apertura del fil. È possibile inoltre visualizzare la cronologia di tute le consultazioni del fil tramite il pulsante "Recapiti".

#### **Sono un cliente con credenziali e non riesco a visualizzare il RdP in formato "pdf". Cosa devo fare?**

Deve verificare se sul suo computer è stato installato il programma Acrobat Reader.

## **Sono un cliente con credenziali, ho installato il programma "Dike", ma non riesco a visualizzare i RdP in formato p7m. Cosa devo fare?**

Deve contattare il supporto di Infocamere telefonicamente al n. 199 500 130, o via e-mail firma.digiale@infocert.it oppure via we[b www.firma.ifocert.it.](http://www.firma.ifocert.it/)

## **È possibile vedere i RdP non ancora completi?**

La risposta è sì. È però necessario concordare questa funzione con il dirigente della struttura accettante motivandolo con l'urgenza clinica.

## **Sono un cliente con credenziali e il programma non mi permette di accedere al servizio Iziweb, come mai e cosa devo fare?**

Vi possono essere cinque motivi:

1) il servizio è temporaneamente interrotto per un aggiornamento, in questo caso però dovrebbe essere stata inviata una comunicazione via e-mail;

2) la password è scaduta e non è stata modificata, in questo caso è sufficiente modificare la password secondo le istruzioni;

3) la password o l'Id sono sbagliate, in questo caso è sufficiente riprovare inserendo i dati corretti;

4) il servizio on-line non è utilizzato da almeno 6 mesi, in questo caso il cliente deve contattare l'accettazione della struttura che ha creato il profilo, che provvede a reinserire i dati originali. Il cliente al primo accesso modificherà la password come da istruzioni;

5) l'accordo con il cliente privato è stato rescisso o è scaduto.

### **Per i clienti istituzionali quale gerarchia viene creata per poter accedere al servizio?**

La gerarchia viene comunicata all'IZSVe dal direttore del servizio ASL. È possibile che un dirigente abbia libero accesso a tutti RdP che hanno come richiedente l'ASL, come invece abbia accesso in maniera selettiva solo ad alcuni. Per ulteriori informazioni il veterinario si deve rivolgere al proprio direttore di servizio.

*Ultimo aggiornamento: 04/08/2021*